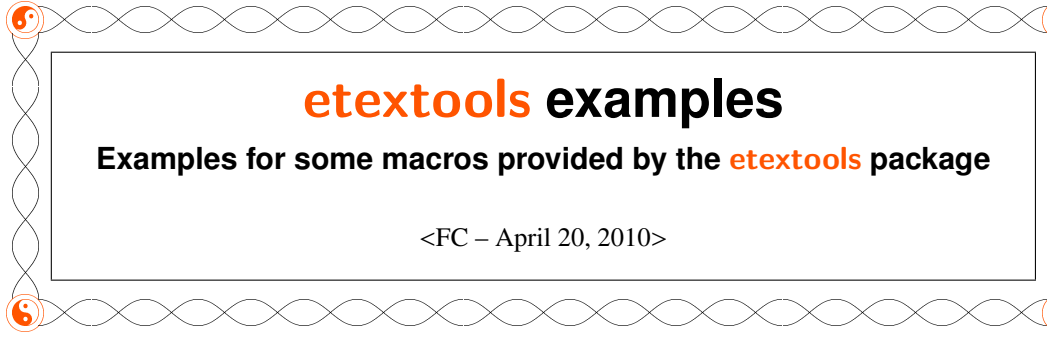

 $\odot$  $\bigtriangleup$  $\bigtriangleup$  $\bigtriangleup$  $\bigtriangleup$  $\triangle$  $\bf G$ 

# **Contents**

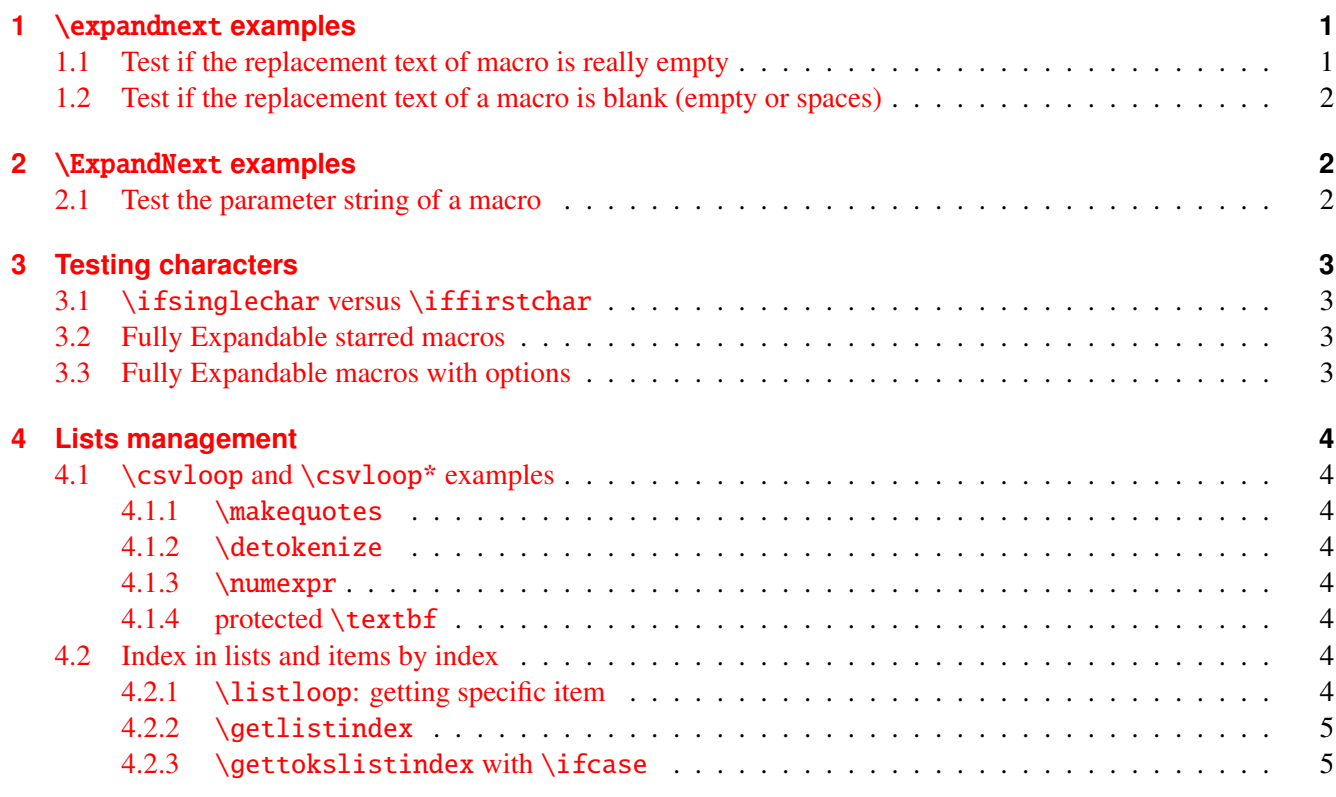

# <span id="page-0-0"></span>**1** \expandnext **examples**

# <span id="page-0-1"></span>**1.1 Test if the replacement text of macro is really empty**

```
\def\ x\{\}
```

```
\aleph\to\text{cl} + \edef \expandnextTest {\string \xx \ is \expandnext \ifempty {\xx }{}{not} empty}
```

```
\expandnextTest= macro:->\xx\ is not empty
```
 $\def\ x{\}$ 

 $\gamma \rightarrow \text{Bernum} \$ \expandnextTest= macro:->\xx\ is empty

## <span id="page-1-0"></span>**1.2 Test if the replacement text of a macro is blank (empty or spaces)**

```
\def\xx{something}
\gamma \rightarrow \text{\times} + \edef \expandnextTest {\string \xx \ is \expandnext \ifblank {\xx }{}{not} blank}
        \expandnextTest= macro:->\xx\ is not blank
```
 $\def\ xf \$ 

```
\aleph\rightarrow\text{PerpandnextTest }\strut\text{ is }\exp\text{ar}t\ifblank $\xx$}{\notbblank}
```

```
\expandnextTest= macro:->\xx\ is blank
```
# <span id="page-1-1"></span>**2** \ExpandNext **examples**

Example of the main documentation file to reverse the order of the characters in a string:

```
def\swap#1#2{{#2#1}} \def\do[#1]#2{\swap #2}
edef\result{\naturalloop[\do]{4}{12345}}
meaning\result = macro:->{21}345{{21}345{{21}345{{21}345{12345}}}}
ExpandNext{\def\RESULT}{\naturalloop[\do]{4}{12345}}
meaning\RESULT = macro:->{21}345{{21}345{{21}345{{21}345{12345}}}}
```
### <span id="page-1-2"></span>**2.1 Test the parameter string of a macro**

The following commands create the filter for the string: "[#1]#2"":

```
ExpandNext{\DeclareStringFilter\ParaFilt}
     {\ExpandAftercmds\@gobblescape{\expandafter\string\csname[#1]#2\endcsname}}
```
- 1) \csname[#1]#2\endcsname is expanded first
- 2) Immediately after: \string
- 3) At this stage:  $\[\{ #1\} \#2\]$  (everything in category code other) is no more expandable
- 4) Then \ExpandAftercmds expands \@gobblescape
- 5) [#1]#2 is no more expandable
- 6) Then \ExpandNext expands its first argument: \DeclareStringFilter\ParaFilt{ $[#1]#2$ }

Remark: \detokenize would have doubled the # characters. Another possibility is to temporarily change the category code of # to 12 (other):

```
begingroup\catcode'\#=12
 \DeclareStringFilter\ParaFilt{[#1]#2} global declaration
endgroup
```

```
\def\macroA#1#2{Something to do with #1 and #2}
\def\macroB[#1]#2{Something to do with #1 and #2}
\ExpandNext{\ParaFilt=.}{\parameters@meaning\macroA}{macro complies with [\#1]\#2}
                                                    {macro does not comply }
                                                                macro does not comply
\ExpandNext{\ParaFilt=.}{\parameters@meaning\macroB}{macro complies with [\#1]\#2}
                                                    {macro does not comply }
                                                            macro complies with [#1]#2
```
# <span id="page-2-0"></span>**3 Testing characters**

# <span id="page-2-1"></span>**3.1** \ifsinglechar **versus** \iffirstchar

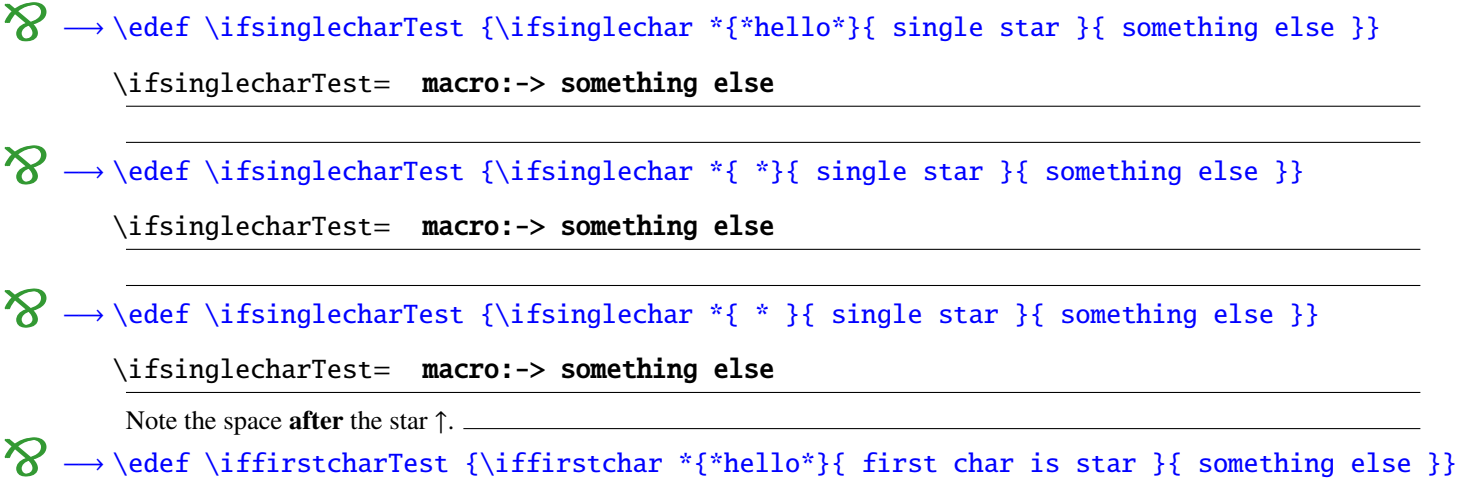

\iffirstcharTest= macro:-> first char is star

### <span id="page-2-2"></span>**3.2 Fully Expandable starred macros**

\def\starmacro#1{\FE@ifstar {#1}\starred \notstarred }

\def\starred#1{your "#1" will be processed by the STAR form}

\def\notstarred#1{your "#1" will be processed by the NORMAL form}

 $\mathcal{D} \longrightarrow \text{ }\F \text{ } \f \text{ } \f \text{ } \f \text{ } \g \text{ } \g \text{$ 

\FE@ifstarTest= macro:->your "sample text" will be processed by the NORMAL form

O −→ \edef \FE@ifstarTest {\starmacro \*{sample text}}

\FE@ifstarTest= macro:->your "sample text" will be processed by the STAR form

# <span id="page-2-3"></span>**3.3 Fully Expandable macros with options**

```
\def\optmacro#1{\FE@testopt {#1}\OPTmacro {Mr.}}
```
\def\OPTmacro[#1]#2{#1 #2}

 $\gamma \rightarrow \text{Vectors } \{\text{Woody Allen}\}\$ 

```
\FE@testoptTest= macro:->Mr. Woody Allen
```
 $\gamma \rightarrow \text{FEdtestoptTest }{\optmaccro [Ms.]}$  [Vanessa Paradis}}

\FE@testoptTest= macro:->Ms. Vanessa Paradis

# <span id="page-3-0"></span>**4 Lists management**

### <span id="page-3-1"></span>**4.1** \csvloop **and** \csvloop\* **examples**

### <span id="page-3-2"></span>**4.1.1** \makequotes

\def\makequotes#1{"#1"\space }

 $\mathcal{S} \longrightarrow \text{ \csvloopTest } \csvloop^*[\mathcal{J}].$ 

```
\csvloopTest= macro:->"hello" "world"
```
### <span id="page-3-3"></span>**4.1.2** \detokenize

 $\mathcal{S} \longrightarrow \text{ \csvloopTest } \csvloop^*[\detokenize ]_{\un, \deux } }$ 

```
\csvloopTest= macro:->\un \deux
```
### <span id="page-3-4"></span>**4.1.3** \numexpr

```
\def\mylist{1,2,3,4,5}
```
 $\def\SySeven#1{\$#1\times 7 = \number \numexpr #1*7\relax \∥ }$ 

```
O −→ \edef \csvloopTest {\csvloop [\BySeven ]\mylist }
```

```
\csvloopTest= macro:->$1\times 7 = 7$\par $2\times 7 = 14$\par $3\times 7 = 21$\par
               $4\times 7 = 28 par $5\times 7 = 35 par
```
# <span id="page-3-5"></span>**4.1.4 protected** \textbf

```
O −→ \protected@edef \csvloopTest {\csvloop *[\textbf ]{hello ,my ,friends}}
```
\csvloopTest= macro:->\protect \textbf {hello }\protect \textbf {my }\protect \textbf {friends}

### <span id="page-3-6"></span>**4.2 Index in lists and items by index**

<span id="page-3-7"></span>**4.2.1** \listloop**: getting specific item**

\csvtolist\*[\mylist]{one,two,three,four,five,alpha,beta,gamma}

```
O −→ \edef \getlistitemTest {\listloop [4]\mylist }
```
\getlistitemTest= macro:->five

```
Examples for the etextools package
```
# <span id="page-4-0"></span>**4.2.2** \getlistindex

```
→ \getlistindex[\myindex]{alpha}\mylist
```

```
\myindex= macro:->5
```

```
\newcount\myindex
```

```
→ \getcsvlistindex*[\myindex]{alpha}{one,two,three,four,five,alpha,beta}
   \the\myindex= 5
```
#### <span id="page-4-1"></span>**4.2.3** \gettokslistindex **with** \ifcase

```
8 -Always purely expandable (no need of \pdfstrcmp, comparison done by \ifx):
             \ifcase \gettokslistindex{D}{LRDF\relax O}
                   What do to if L
             \or What do to if R
             \or What do to if D
             \or What do to if F
             \or What do to if \relax
             \or What do to if O
             \else Problem
             \fi
       Result= What do to if D
```